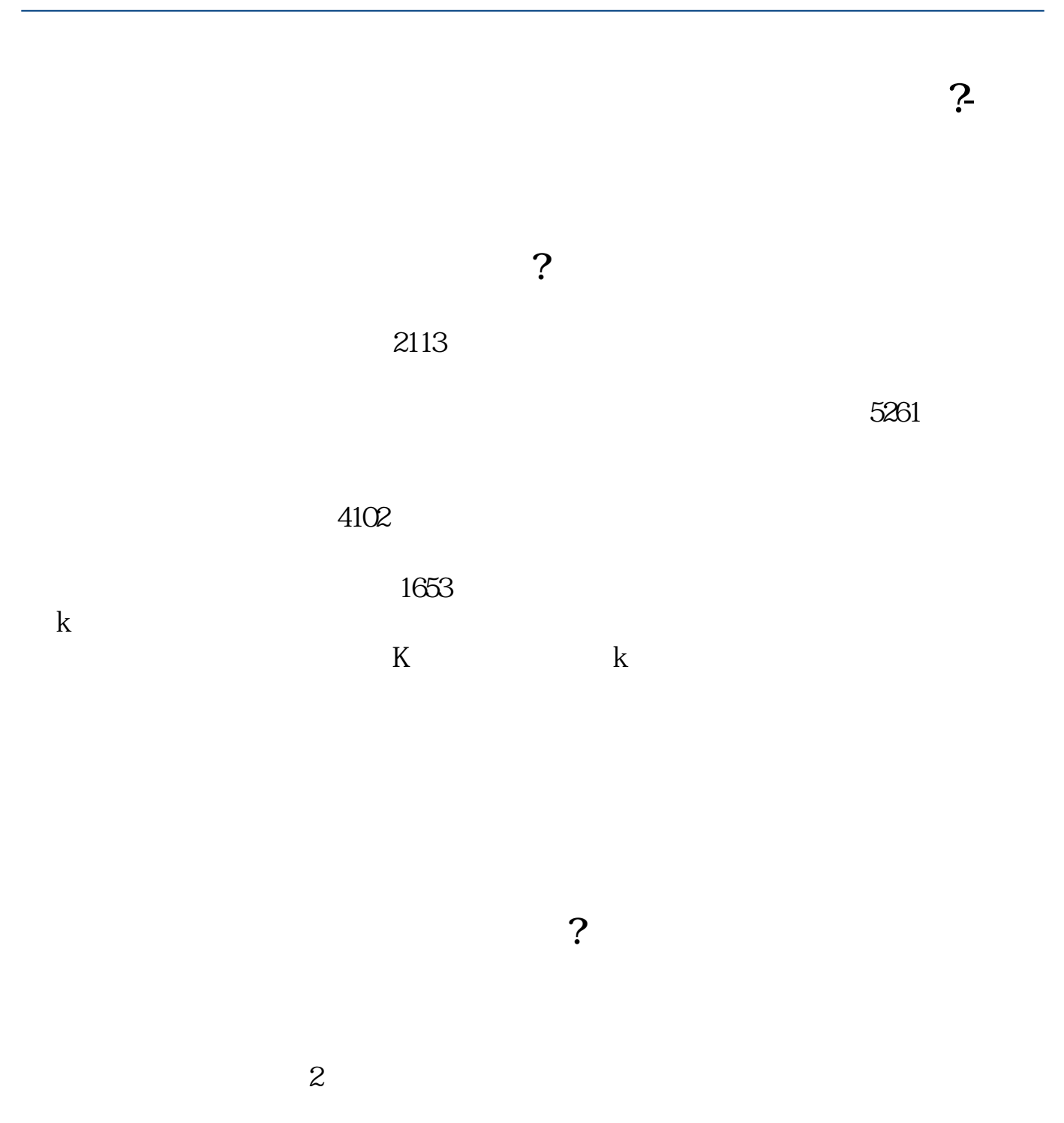

 $2\,$ 

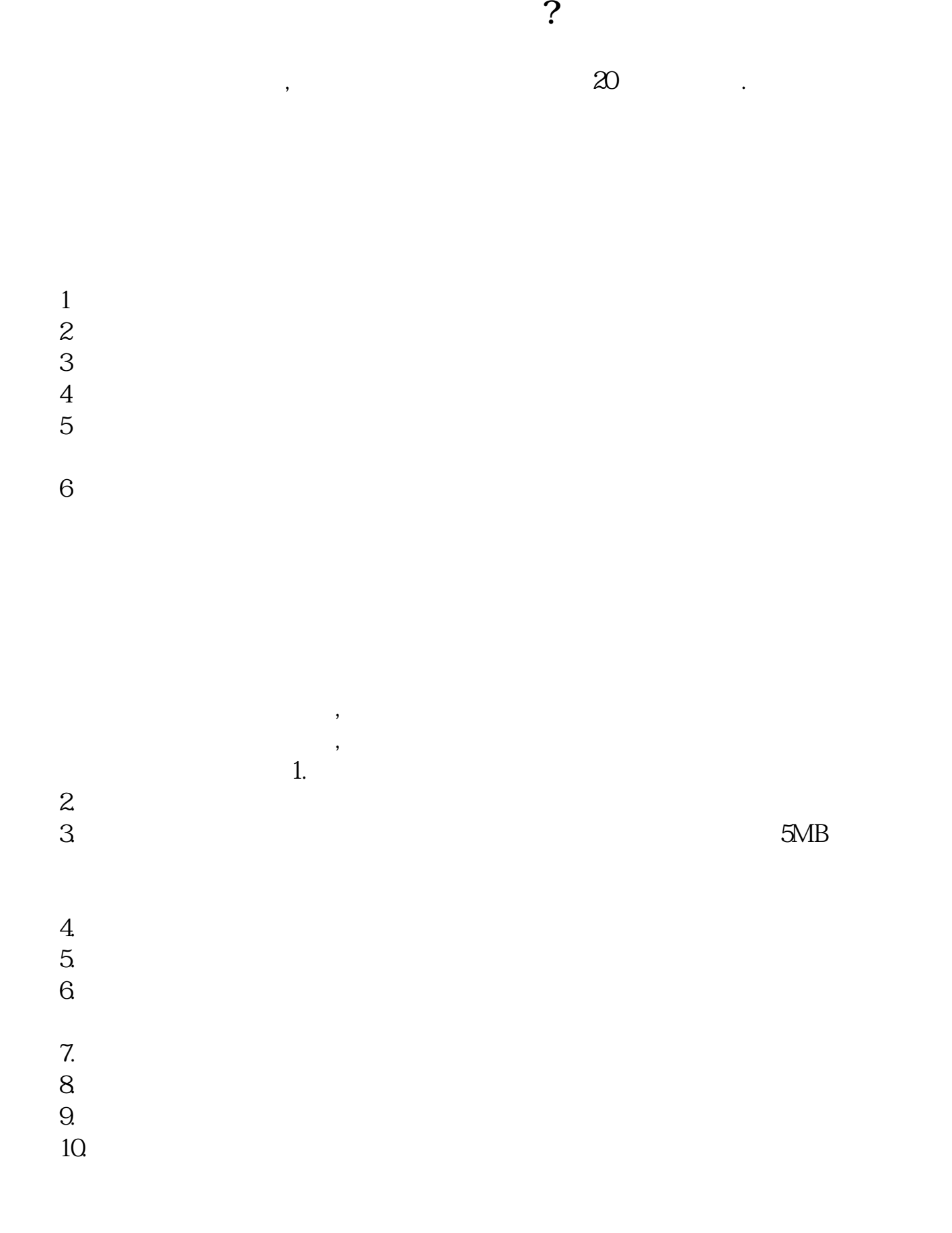

.pdf 《买一支股票》第2012年第2012年第2012年第2012年第2012年第2012年第2012年第2012年第2012年第2012年第2012年第2012年第20 [《股票卖出多久继续买进》](/chapter/8677.html) [《股票上市前期筹划要多久》](/read/8964.html) <u>https://www.gupiaozhishi</u> [下载:股票开户一般要多久.doc](/neirong/TCPDF/examples/output.php?c=/chapter/5101.html&n=股票开户一般要多久.doc) [更多关于《股票开户一般要多久》的文档...](https://www.baidu.com/s?wd=%E8%82%A1%E7%A5%A8%E5%BC%80%E6%88%B7%E4%B8%80%E8%88%AC%E8%A6%81%E5%A4%9A%E4%B9%85)  $\overline{a}$ 声明: 本文来自网络,不代表 【股识吧】立场,转载请注明出处: <https://www.gupiaozhishiba.com/chapter/5101.html>

 $\infty$